## SHORTLISTING CANDIDATES

A GUIDE TO SHORTLISTING CANDIDATES USING THE SCHOOL'S E-RECRUITMENT SYSTEM.

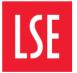

THE LONDON SCHOOL OF ECONOMICS AND POLITICAL SCIENCE

### 3. Shortlisting Candidates

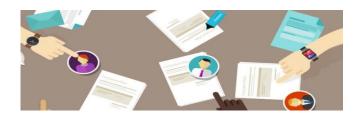

You can commence shortlisting from the moment your first candidate applies for the role you are recruiting for.

Most managers and panels prefer to wait until the job has closed.

This guide explains how to shortlist using the system, whether you're shortlisting in the system or downloading your applications to undertake a paper shortlisting exercise (although the former option is of course the most sustainable).

#### **Getting Started:**

**Step 1.** To begin shortlisting, you will need to log in to the e-Recruitment System and locate the **Panel Home** page.

| Home Panel Home Approval Request In                         | Rerviews FAQs              |                          |                                | ris@test.com      |
|-------------------------------------------------------------|----------------------------|--------------------------|--------------------------------|-------------------|
| Number of Applications by Vacancy                           |                            |                          |                                | 💕 Grid Settings 🏠 |
| Vacancy Live Status: 🝘 All 💌 Vacancy Storecords to display. | Status: All Vacancy Title: |                          | Vacancy ID Search Clear Search | h                 |
| Candidates per Application Stage                            | ^                          | Search and Filt          | er Applications                | ^                 |
| Vacancy Live Status: 🕢 All 💌 Se                             | arch                       | Channel                  | All Channels                   |                   |
| Active Stages                                               | New Overall                | Job Type                 | All                            |                   |
| No records to display.                                      |                            |                          | All                            |                   |
| Total                                                       | 0 0                        | Area                     | All 👻                          |                   |
| Search Candidates                                           | ^                          | Sub-Area                 | All 👻 🖶                        |                   |
|                                                             |                            | Salary                   | All 👻 🕂                        |                   |
| Search Advanced Sea                                         | arch                       | Vacancy Type             | All                            |                   |
|                                                             |                            |                          |                                |                   |
|                                                             |                            | Contract Type            | All 👻 🖶                        |                   |
|                                                             |                            | Mode of Work             |                                |                   |
|                                                             |                            | Method of<br>Recruitment |                                |                   |
|                                                             |                            | HR Adviser Name          |                                |                   |
|                                                             |                            |                          | All 👻 🖶                        |                   |
|                                                             |                            | HR Administrator<br>Name | All 👻 中                        |                   |
|                                                             |                            | Pallie                   | Search                         |                   |
|                                                             |                            | Approved Vaca            | ncies                          |                   |
|                                                             |                            | Schedules                |                                |                   |

A list of all vacancies you are linked to (either as the Chair or a Panel Member) will appear in your Panel Home.

**Locate the vacancy you wish to shortlist against** and click the **+** to expand and see an overview of candidate applications and their current stage in the recruitment process. In the example below there are 4 applications awaiting shortlisting for the Department Manager vacancy.

| Vacancy M   | lame                           | Live status | Status       | Closing date | New | Overall |
|-------------|--------------------------------|-------------|--------------|--------------|-----|---------|
| 🗏 Departmer | nt Manager 🕒                   | Live        | Shortlisting | 09/06/2017   | 0   | 4       |
| Stages      |                                |             |              |              | New | Overall |
| New subm    | itted application/shortlisting |             |              |              | 0   | 4       |
| MI Adviser  |                                | Not Live    | Interview    | 29/05/2017   | 0   | 4       |
| SAP Cons    | ultant                         | Not Live    | Offer        | 25/05/2017   | 0   | 3       |
| Case Worl   | k Administrator                | Not Live    | Interview    | 19/05/2017   | 0   | 3       |

If the vacancy is missing, please speak to your HR Administrator.

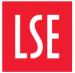

### 3. Shortlisting Candidates

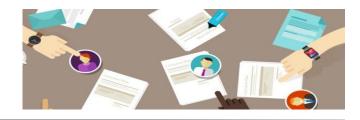

# **Step 2.** Once you have expanded your view, you should click on **New Submitted application/shortlisting** to be taken to the shortlisting page.

|                                                                                                    |                                                                                    |                         | Status                                        |                                                                          |                 |                           |
|----------------------------------------------------------------------------------------------------|------------------------------------------------------------------------------------|-------------------------|-----------------------------------------------|--------------------------------------------------------------------------|-----------------|---------------------------|
|                                                                                                    | Vacancy Name                                                                       | Live status             |                                               | Closing date                                                             | New             | Ove                       |
|                                                                                                    | 🔄 Department Manager 🕒                                                             | Live                    | Shortlisting                                  | 09/06/2017                                                               | 0               |                           |
|                                                                                                    | Stages                                                                             |                         |                                               |                                                                          | New             | Ove                       |
|                                                                                                    | New submitted application/shortlisting                                             |                         |                                               |                                                                          | 0               | 4                         |
|                                                                                                    | MI Adviser                                                                         | Not Live                | Interview                                     | 29/05/2017                                                               | 0               | 4                         |
|                                                                                                    | SAP Consultant     Case Work Administrator                                         | Not Live<br>Not Live    | Offer                                         | 25/05/2017<br>19/05/2017                                                 | 0               | 3                         |
| Nome         Panel Home         Approval Request         Interviews           Recommendations for vacancy         AA Test                                                                                                    |                                                                                    |                         |                                               | /shortlisting                                                            |                 |                           |
| Search and Filter Applications                                                                                                    |                                                                                    | aved (not yet submitted |                                               |                                                                          |                 | 1                         |
| Candidates the Panel has entered scores against<br>Candidates the Panel has recommended a decision on<br>Candidates you have entered scores against<br>Candidates you have recommended a decision on                                                                            | 0 1<br>0 1<br>1 0<br>1 0<br>1<br>1                                                 | andidates with no save  | d or submitted decis                          | sions                                                                    |                 |                           |
| Candidates the Panel has entered scores against<br>Candidates the Panel has recommended a decision on<br>Candidates you have entered scores against<br>Candidates you have recommended a decision on<br>TOTAL / SHOW ALL CANDIDATES                                             | 0 1 1 0                                                                            |                         |                                               | recs, etc. 🗶 Uploa<br>Bulk Recomm                                        | end Decisio     | cm et                     |
| Candidates the Panel has entered scores against<br>Candidates the Panel has recommended a decision on<br>Candidates you have entered scores against<br>Candidates you have recommended a decision on<br>TOTAL / SHOW ALL CANDIDATES                                             |                                                                                    | ×                       | Export all scores, i                          | recs, etc. 🗴 Uploa                                                       |                 | em et                     |
| Candidates the Panel has entered scores against<br>Candidates the Panel has recommended a decision on<br>Candidates you have entered scores against<br>Candidates you have recommended a decision on<br>TOTAL / SHOW ALL CANDIDATES<br>Search Candidates: Search C              |                                                                                    | Print t                 | Export all scores, i                          | recs, etc. ¥ Uploa                                                       | end Decisio     | rm et<br>Ins (            |
| Candidates the Panel has entered scores against<br>Candidates the Panel has recommended a decision on<br>Candidates you have entered scores against<br>Candidates you have recommended a decision on<br>TOTAL / SHOW ALL CANDIDATES                                             | 0 1<br>1 0<br>1 0<br>1<br>lear Search                                              | Print :                 | Export all scores, i<br>status:  Show All     | recs, etc. ¥ Uploa<br>Bulk Recomm<br>Show Unprinted<br>Print<br>Status @ | end Decisio     | rm et<br>Ins (<br>k Pri   |
| Candidates the Panel has entered scores against<br>Candidates the Panel has recommended a decision on<br>Candidates you have entered scores against<br>Candidates you have recommended a decision on<br>TOTAL / SHOW ALL CANDIDATES<br>Search Candidates: Search C<br>Candidate | 0 1<br>1 0<br>1 0<br>1<br>lear Search<br>Recommendation (                          | Print :                 | Export all scores, r<br>status:  Show All Pri | recs, etc. ¥ Uploa<br>Bulk Recomm<br>Show Unprinted<br>Print<br>Status @ | end Decisio     | cm et<br>nns ((<br>k Prii |
| Candidates the Panel has entered scores against<br>Candidates the Panel has recommended a decision on<br>Candidates you have entered scores against<br>Candidates you have recommended a decision on<br>TOTAL / SHOW ALL CANDIDATES<br>Search Candidates: Search C<br>Candidate | 0 1<br>1 0<br>1 0<br>1<br>lear Search<br>Recommendation (<br>Manager 5 - yet to re | Print :                 | Export all scores, r<br>status:  Show All Pri | recs, etc. ¥ Uploa<br>Bulk Recomm<br>Show Unprinted<br>Print<br>Status @ | Bul<br>Select A | k Prii                    |

**Step 3. Decision Time:** There are two ways to Shortlist your candidates.

- 1. Online using the e-Recruitment system
- 2. By exporting and importing final shortlisting decisions.

Both options are detailed in this guidance.

#### **KEY INFORMATION TO NOTE:**

**PANEL MEMBER:** your shortlisting scores are submitted to the Chair for final approval. Until approval is granted, no decisions you have made in the system will be actioned.

**CHAIR:** The decisions you input to the system are final and actioned immediately. Therefore, you should not submit your shortlisting decision prior to discussion and agreement with your panel.

All submitted recommendations by the Chair are <u>final</u> and will result in e-mail notifications being generated to candidates.

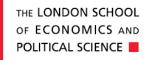

#### 3. Shortlisting Candidates

#### SHORTLISTING IN THE SYSTEM

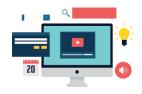

**Step 4a. Shortlisting using the e-Recruitment system:** If you wish to shortlist using the 'export' functionality (outside of the system), jump to **Step 4b**, on the following page.

To shortlist within the e-Recruitment system click on the candidate number, the below screen will appear. The screen is **split into three sections, to help make shortlisting easier:** 

**Section 1. Review the Application:** This contains the candidate's immigration and compliance details, equal opportunities information, employment history, availability, education and supporting statement.

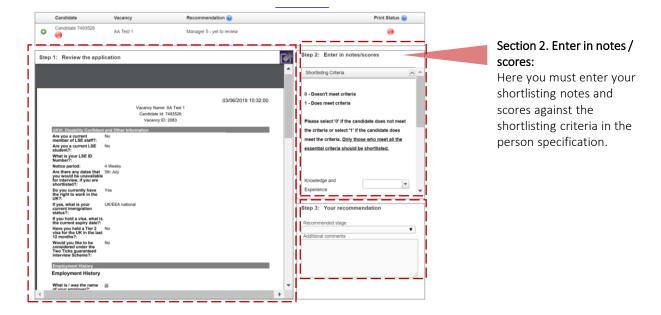

Section 3. Your recommendation: It is here that you, as a panel member or Chair, will make your recommendation as to whether the candidate should be shortlisted for interview. Enter your scores and recommendations and then either Save or Submit.

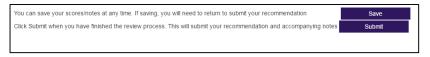

PLEASE NOTE: The Chair is the ultimate decision maker during shortlisting. When final decisions are made, any candidates who have the recommendation of "regret after shortlisting" will have an automatic e-mail generated notifying them of this decision. The information you can review will depend on your role on the vacancy. Chair: You will be able to see all shortlisting recommendations. Panel Member: You will only be able to see your own shortlisting recommendations.

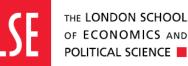

#### DOWNLOADING THE SHORTLISTING GRID SHORTLISTING OUTSIDE OF THE SYSTEM

Step 4b. Downloading & Uploading Shortlisting Grids: to obtain the candidate information, you should:

- 1. Check that all applications are visible on your page, ready for downloading (see' Good to Know' below)
- 2. Select the candidates (see step 1)
- 3. Select Export all scores, recommendations, etc. (step 2).

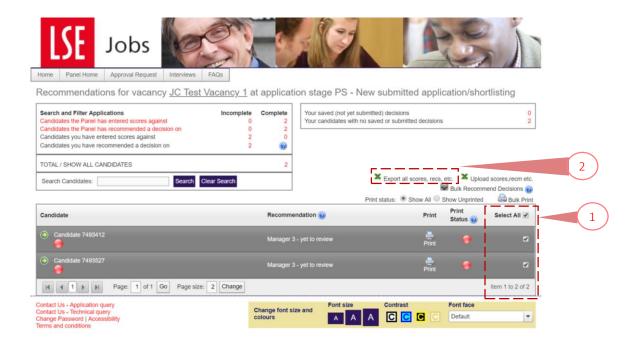

| <br>                                        | <u>GOOD TO KNOW:</u>                                                                                                    |
|---------------------------------------------|----------------------------------------------------------------------------------------------------|
| K ( 1 ) Page: 1 of 1 Go Page size: 4 Change | Select the candidates that you wish to export.                                                                                |
|                                             | You can select <b>ALL</b> however be aware of<br>how many candidates you have in your<br>shortlist pool.                      |
|                                             | The page will restrict to 25 candidates and you will therefore need to amend the page size to include <b>ALL candidates</b> . |
|                                             | Amend number and select Change.                                                                                               |
|                                             |                                                                                                    |

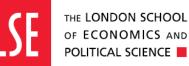

#### DOWNLOADING THE SHORTLISTING GRID SHORTLISTING OUTSIDE OF THE SYSTEM

Step 4c: Downloading the grid to your computer: When prompted, ensure Excel is selected, and click Download.

| Candidate Export    |       | × |
|---------------------|-------|---|
| Choose format:      |       |   |
| CSV 💽 Excel         |       |   |
| Choose a file name: |       |   |
| Export              | .XLSX |   |
|                     |       |   |
| Download            |       |   |

The exported file will contain all candidates, alongside any decisions currently recommended by panel members within the e-Recruitment system.

Once you have inserted the recommendations, the file should be saved in preparation for the upload.

| 🖬 5                        | è •                                      |                  |          |                                                                                                    |     |                 | Export - Excel                                                                                                    |                                                  |                                     | <b>—</b>                          | o ×       |
|----------------------------|------------------------------------------|------------------|----------|----------------------------------------------------------------------------------------------------|-----|-----------------|----------------------------------------------------------------------------------------------------|--------------------------------------------------|-------------------------------------|-----------------------------------|-----------|
| File 🕨                     |                                          | t Page Layo      |          |                                                                                                    |     |                 |                                                                                                    |                                                  |                                     |                                   | ि Share   |
| Paste<br>v 💞 Fo<br>Clipboa | iu · · ·                                 |                  | • 11 • A | $ \begin{array}{c} \mathbf{A} \\ \mathbf{A} \\ \mathbf{A} \\ \mathbf{A} \\ \mathbf{A} \\ \mathbf{A} \\ \mathbf{B} \\ \mathbf{B} \\ \mathbf$ | → ≫ | Wrap Text       | General General Genera | ≠<br>onal Format as<br>ing * Table * S<br>Styles | Cells                               | utoSum * Art Select *             | ^         |
| E14                        | * I X                                    | $\checkmark f_X$ |          |                                                                                                    |     |                 |                                                                                                    |                                                  |                                     |                                   | ^         |
|                            | C Test Vacancy                           | с<br>1           | D        | E                                                                                                    | F   | G               | н                                                                                                    | 1                                                | L                                   | К                                 | •         |
| 5 Upload<br>7 Y            | <u>Candidateld</u><br>7493412<br>7493527 | Forename         | Surname  | Recommendation<br>PS - Invite to intervie<br>PS - Regret after sho                                                                                                    | w   | Saved/Submitted | Would you like to be considered under the T<br>Ticks guaranteed interview Scheme?<br>No<br>Yes                                                                                                    | wo<br>Reviewer<br>Manager 3<br>Manager 3         | Score Total (Shortlisting Criteria) | Knowledge and Experient<br>0<br>0 | <u>.e</u> |
| 10<br>11<br>12<br>13       |                                          |                  | L        |                                                                                                    |     |                 |                                                                                                    |                                                  |                                     |                                   |           |
| 14<br>15<br>16<br>17<br>18 |                                          |                  |          |                                                                                                    |     |                 |                                                                                                    |                                                  |                                     |                                   |           |
| 19<br>20<br>21<br>22       |                                          |                  |          |                                                                                                    |     |                 |                                                                                                    |                                                  |                                     |                                   |           |
| 23<br>24<br>25<br>26<br>27 |                                          |                  |          |                                                                                                    |     |                 |                                                                                                    |                                                  |                                     |                                   |           |
| 28<br>29<br>30<br>31       |                                          |                  |          |                                                                                                    |     |                 |                                                                                                    |                                                  |                                     |                                   |           |
| 32<br>33<br>34<br>35       |                                          |                  |          |                                                                                                    |     |                 |                                                                                                    |                                                  |                                     |                                   |           |
| 36<br>37<br>38<br>Sl       | heet 1 🕀                                 |                  |          |                                                                                                    |     |                 | :                                                                                                    | (                                                |                                     | III II                            | •         |

#### **GOOD TO KNOW:**

When inputting decisions into the shortlisting grid (excel sheet shown above) no changes should be made to the formatting or any other part of the excel sheet. Changes to the sheet will prevent the shortlisting grid from uploading and therefore decisions taken will not be updated in the system.

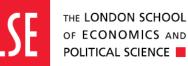

### 3. Shortlisting Candidates

#### UPLOADING YOUR SHORTLISTING GRID

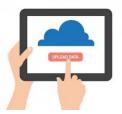

To upload your completed shortlisting grid in the excel file format, you will now need to return to the system and select **Upload scores, recommendations, etc.** 

Please note: **only** the Chair and/or the Vacancy Manager can do this.

| Print        | Refs/Docs 🕜                                                                                                    | Print<br>Status 🕜 | Select All 🕑     |
|--------------|----------------------------------------------------------------------------------------------------|-------------------|------------------|
| rint status: | Show All Show All | how Unprinted     | 🖨 Bulk Print     |
| 🗙 Ехро       | rt all scores, recs, e                                                                                                    |                   | scores,recm etc. |

You will then see the below pop-up screen appear. You should select **choose file** to upload the excel file containing your shortlisting decision.

Once you have selected your file, you should click update.

The system will notify you if the import has been successful. Refresh your page and the candidates will have the scores and recommendations associated to them. Exit and close the box to review the outcome within **Panel Home.** 

| Import manual scores and recommendations                                                                                                    |                 |                          | $\boxtimes$                                                                                   |  |  |
|----------------------------------------------------------------------------------------------------|-----------------|--------------------------|-----------------------------------------------------------------------------------------------|--|--|
| Files you upload here should have a first row of column headings, immediately followed by one row per application that you wish to update.<br>If you wish to update "Manual Scoring" scores then the new values should be in columns whose headers are in Section.Item format, where Section is the title of the manual scoring form section (tab) and Item is the label of the item within that section.<br>Please upload a Choose file Export.xlsx<br>Send email |                 |                          |                                                                                               |  |  |
| File Name                                                                                                    | # Rows Imported | Upload Date              | By Whom                                                                                       |  |  |
| No records to display.                                                                                                    |                 |                          |                                                                                               |  |  |
| Terms and conditions                                                                                                    |                 | file e.g. sorting etc. c | nts should be made to the<br>other than inputting scores<br>ns, <b>changes will prevent a</b> |  |  |

**PLEASE NOTE:** All Chair decisions will progress the candidate and therefore emails informing candidates that their application has been unsuccessful will automatically be sent out. Those candidates who have been invited to interview will not receive an email until the interview schedule has been published, but their status on the system will change to 'invite to interview'.